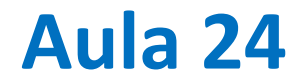

Input de dados ascii e xls Mais exemplos de cartografia cartopy

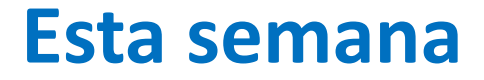

Notas do projeto A (quinta?)

Exame tipo mo moodle: data/hora a confirmar

## **Dados climáticos GISS (NASA)**

<https://www.giss.nasa.gov/>

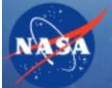

National Aeronautics and Space Administration Goddard Institute for Space Studies

Global Resolução 2°  $180 \times 90$  pontos 1 ficheiro por mês

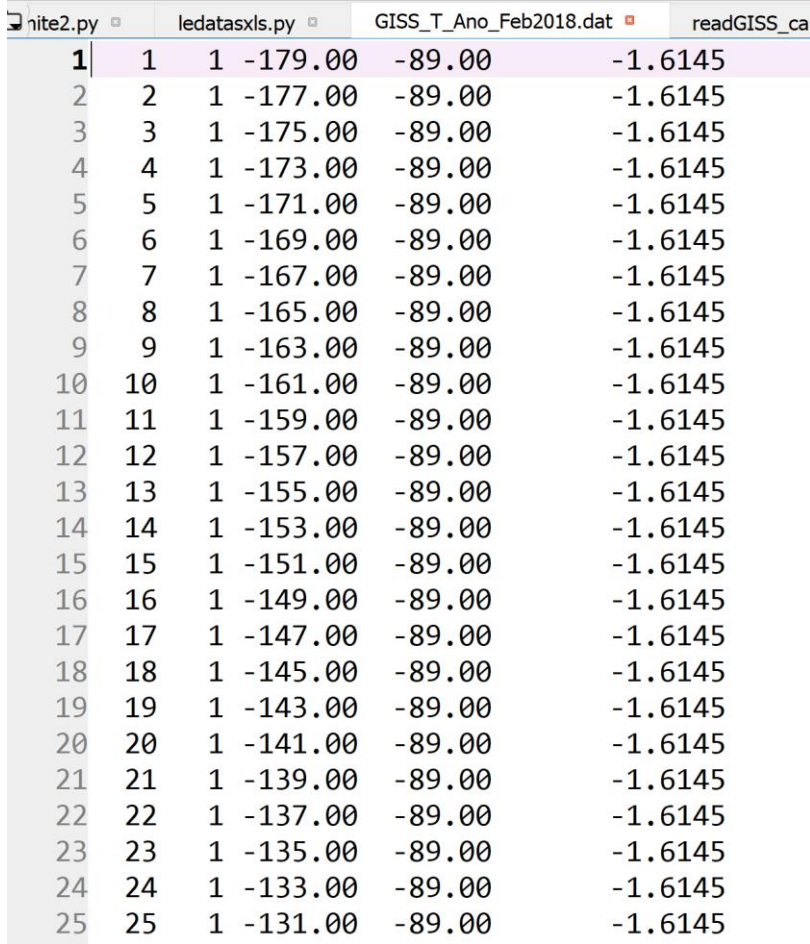

### Laboratório Numérico 3

```
import numpy as np
import matplotlib.pyplot as plt
import cartopy.crs as ccrs
GISS=np.loadtxt('GISS_T_Ano_Feb2018.dat')
nx=180;ny=90
lon=np.zeros((ny,nx),dtype=float)
lat=np.copy(lon)
Ta=np.copy(lon)
for k in range(len(GISS)):
                                 \exists nite2.py
                                       ledatasxls.pv
                                   1 \quad 1 \quad 1 - 179.00 - 89.00ix=int(GISS[k,0])-1
    iy=int(GISS[k,1])-1
    lon[iy,ix]=GISS[k,2]
    lat[iy,ix]=GISS[k,3]
    Ta[iy,ix]=GISS[k,4]
```
#### Laboratório Numérico 4

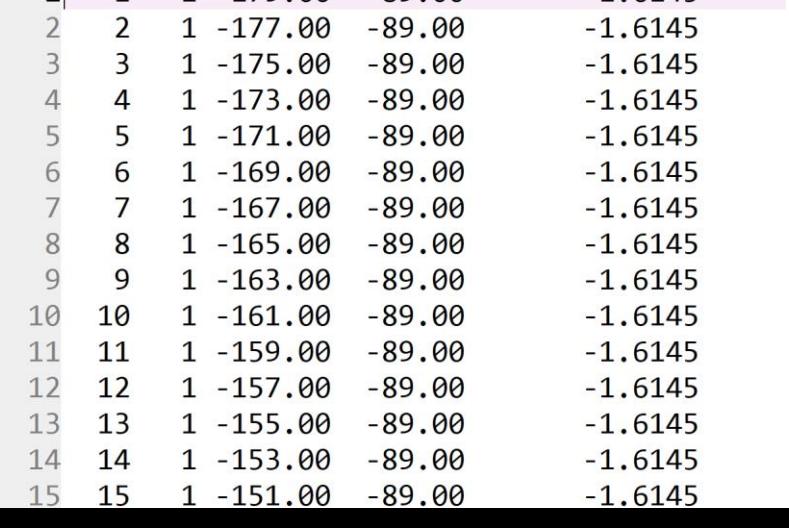

GISS T Ano Feb2018.dat a

readGISS ca

 $-1.6145$ 

# **Orthographic**

Laboratório

```
#plt.figure(figsize=(6, 6))
k=0
for clat in[-90,90]:
    k=k+1
    plt.figure()
    projection =ccrs.Orthographic(central_longitude=0,\
               central_latitude=clat,globe=None) 
    ax = plt.axes(projection=projection)
    ax.set_global()
    ax.coastlines()
    data_crs=ccrs.PlateCarree()
    ax.contourf(lon,lat,Ta,cmap='jet',transform=data_crs)
    plt.title(r"$\lambda=0,\phi=f$" + "%3.0f" % (clat))
    plt.show()
    plt.savefig('GISS_Ortho'+str(k)+'.png')
                              GISS_Ortho1.png GISS_Ortho2.png
```
 $\lambda = 0, \phi = f - 90$ 

 $\lambda = 0$ ,  $\phi = f.90$ 

# **Orthographic**

```
for clon in[0,180]:
   k=k+1
   plt.figure()
   projection =ccrs.Orthographic(central_longitude\
      =clon,central_latitude=0,globe=None)
    ax = plt.axes(projection=projection)
    ax.set_global()
    ax.coastlines()
    data_crs=ccrs.PlateCarree()
    ax.contourf(lon,lat,Ta,cmap='jet',\
                transform=data_crs ) 
   plt.title(r"$\lambda=%3.0f,\phi=0$" % (clon))
   plt.show()
   plt.savefig('GISS_Ortho'+str(k)+'.png')
                          GISS_Ortho3.png GISS_Ortho4.png
```
 $\lambda = 0, \phi = 0$ 

 $\lambda = 180, \phi = 0$ 

## **Mercator**

```
plt.figure()
projection =ccrs.Mercator(\
            central_longitude=0,globe=None)
ax = plt.axes(projection=projection)
ax.set_global();ax.coastlines()
gl = ax.gridlines(crs=ccrs.PlateCarree(),\
     draw_labels=True,linewidth=2,\
     color='gray', alpha=0.5, linestyle='--')
data_crs=ccrs.PlateCarree()
ax.contourf(lon,lat,Ta,cmap='jet',\
            transform=data_crs ) 
plt.show()
plt.savefig('GISS_Mercator.png')
```
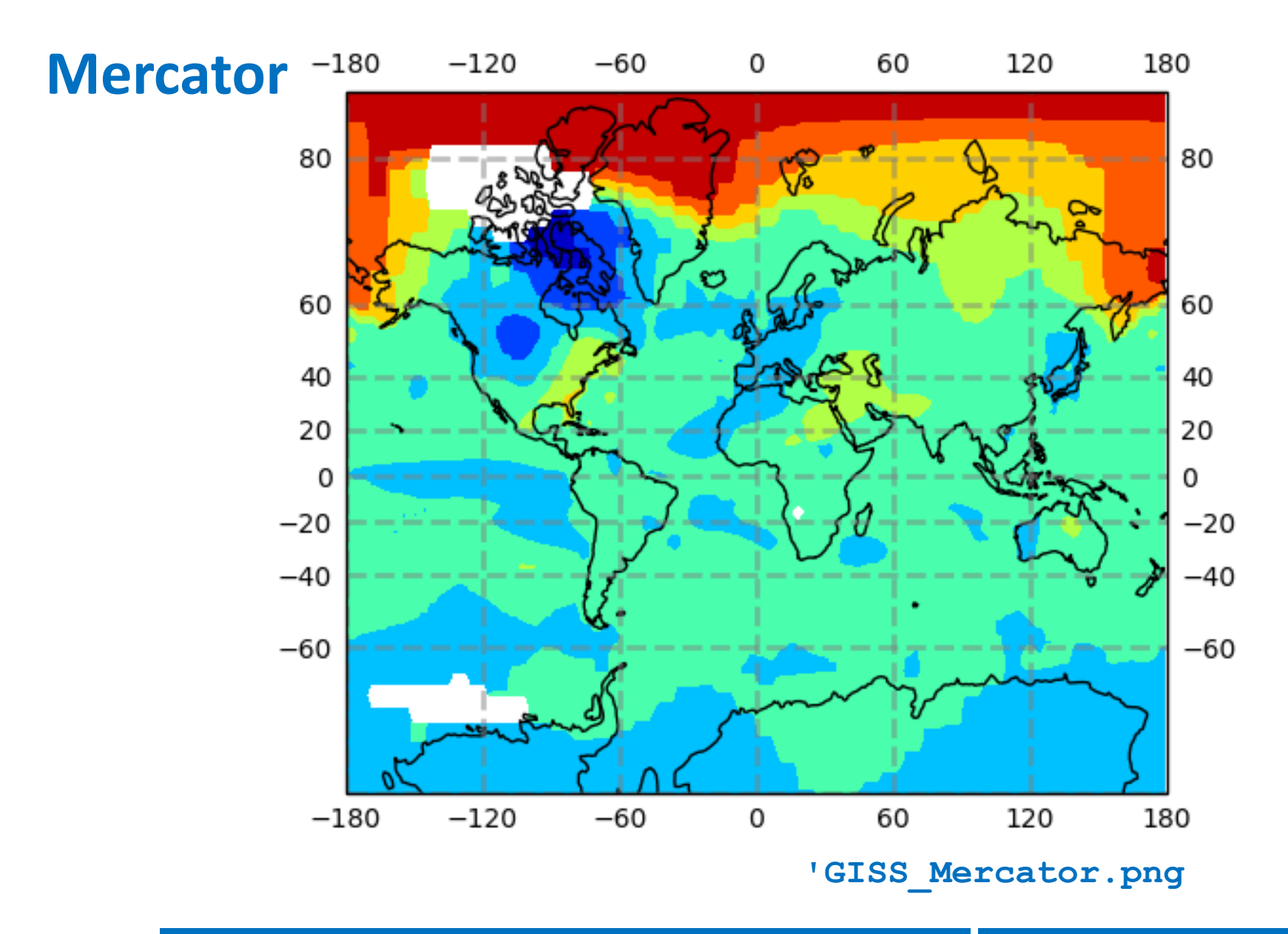

### Laboratório Numérico 8

## **Mollweide**

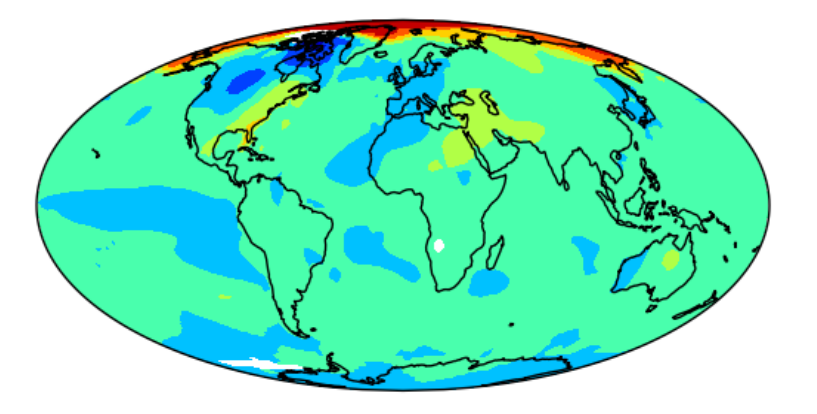

```
plt.figure()
```
- **projection =ccrs.Mollweide(central\_longitude=0, globe=None, false\_easting=None, false\_northing=None)**
- **ax = plt.axes(projection=projection)**
- **ax.set\_global()**

**ax.coastlines()**

```
ax.contourf(lon,lat,Ta,cmap='jet',\
```
**transform=data\_crs )** 

**plt.show()**

```
plt.savefig('GISS_Mollweide.png')
```
## **Ler dados excel**

**import numpy as np import datetime import openpyxl as pyxl import matplotlib.pyplot as plt**

```
wb=pyxl.load_workbook(\
```
**'data\_xls.xlsx',data\_only=True) ws=wb['Sheet1'] rows=ws.max\_row**

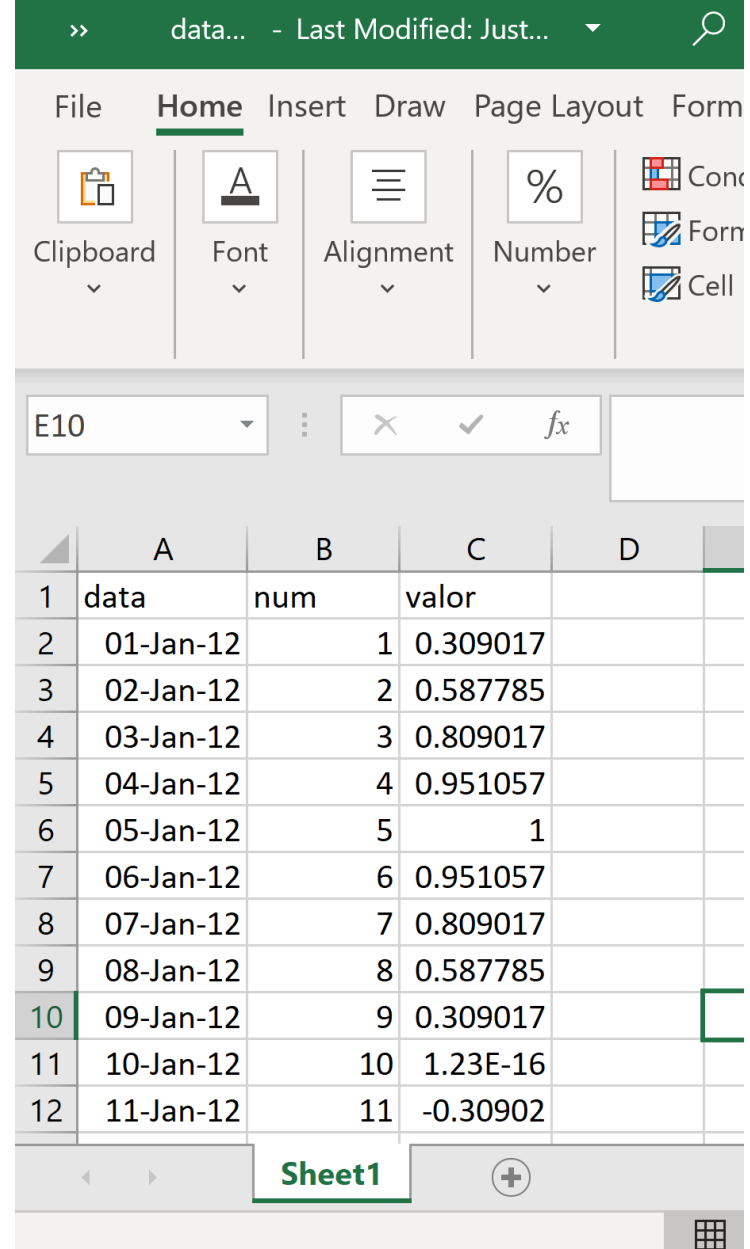

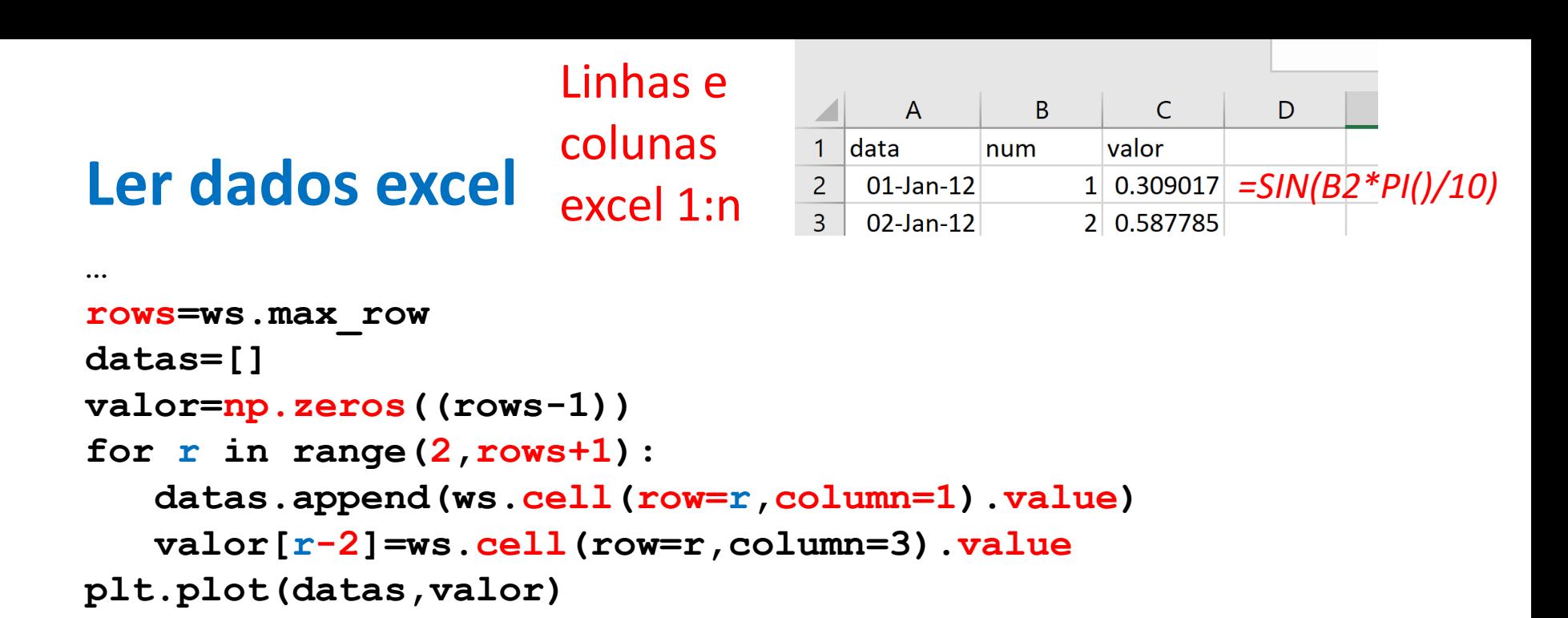

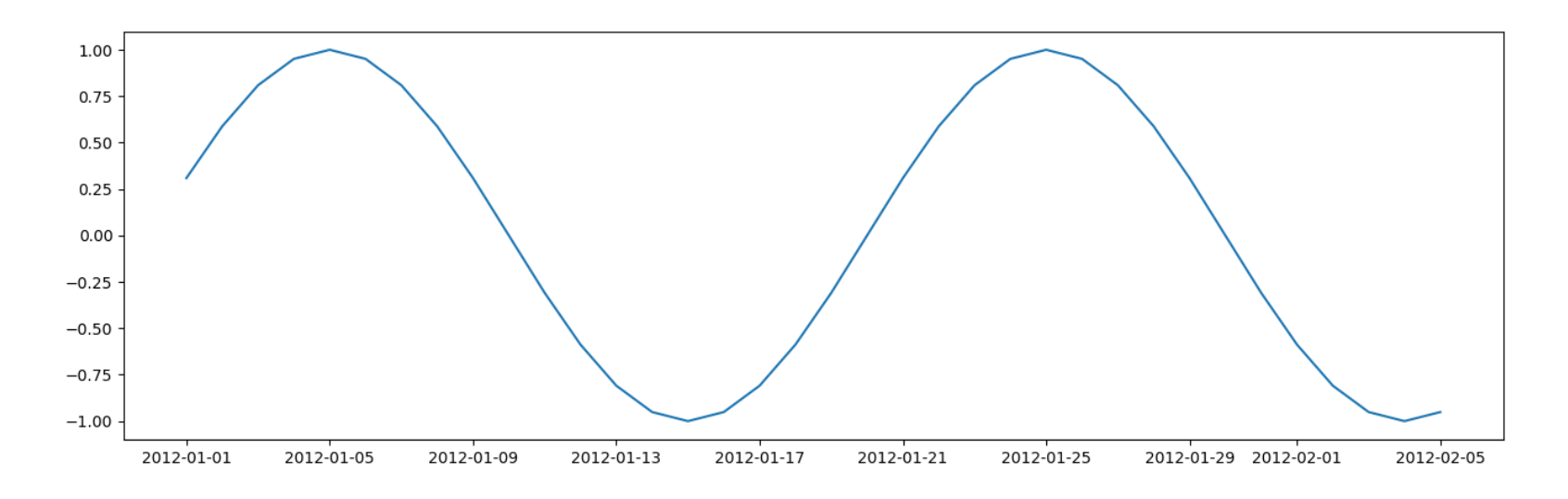

#### Laboratório Numérico

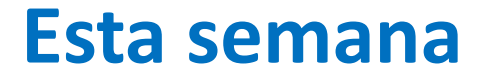

Notas do projeto A (quinta?)

Exame tipo mo moodle: data/hora a confirmar